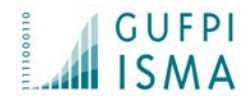

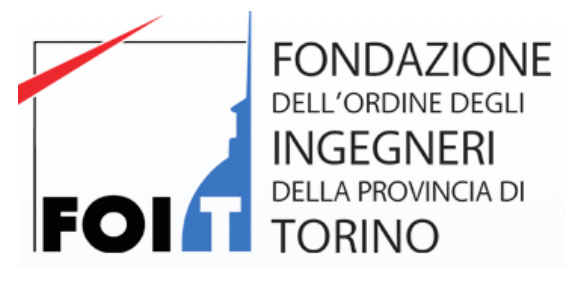

## La misurazione del software nelle perizie

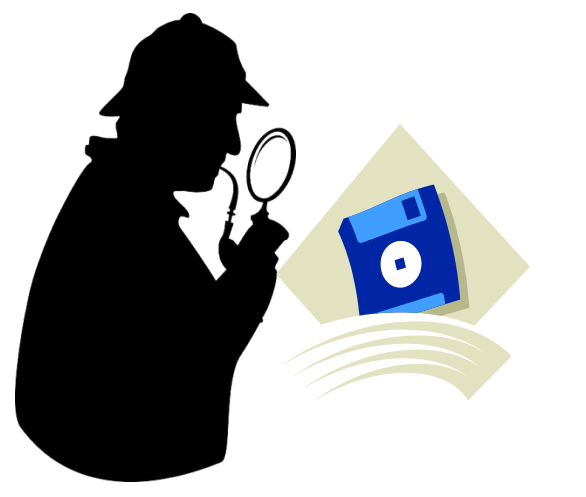

# Gianfranco Lanza - GUFPI-ISMA

28 Gennaio 2016

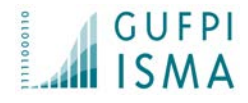

# AGENDA

- Chi è il GUFPI-ISMA
- La valutazione del software
- Metriche funzionali
- Metriche non funzionali
- **Esempio**
- La qualità del software
- Quale utilizzo delle misure?
- Benchmarking
- Evoluzioni future
- **Conclusioni**

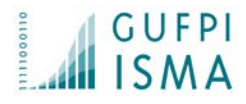

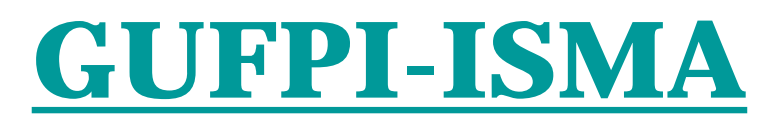

**Gruppo Utenti Function Point Italia Italian Software Metrics Association Il GUFPI-ISMA è l'associazione italiana per la promozione, la diffusione e lo sviluppo delle tecniche di misurazione funzionale e non funzionale del software. [http://www.gufpi-isma.org](http://www.gufpi-isma.org/newsito/newdefault.html) E' attiva dal 1990.**

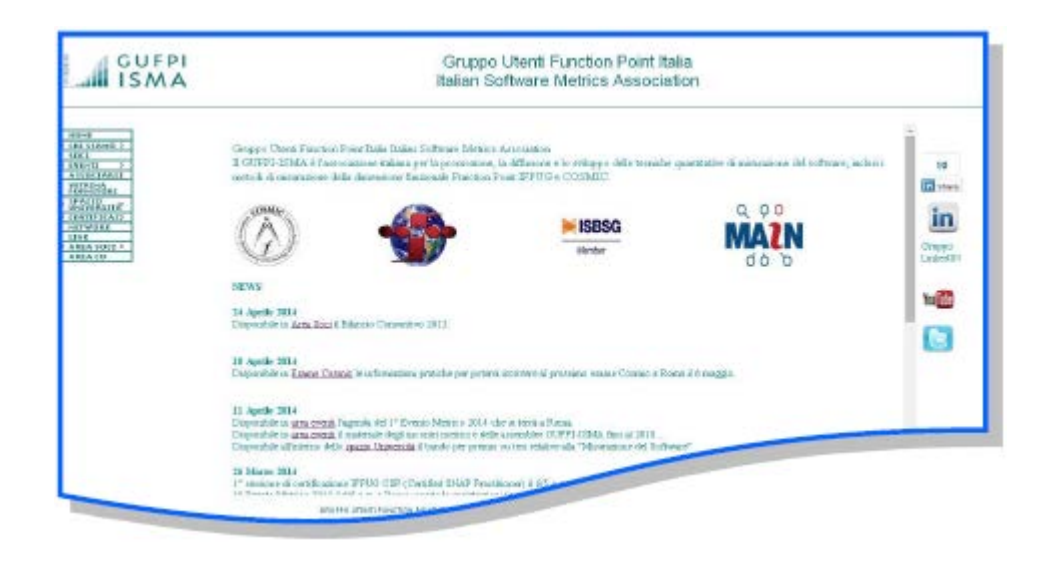

28 Gennaio 2016 La misurazione del software nelle perizie

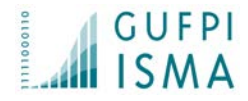

# Partnership e Collaborazioni

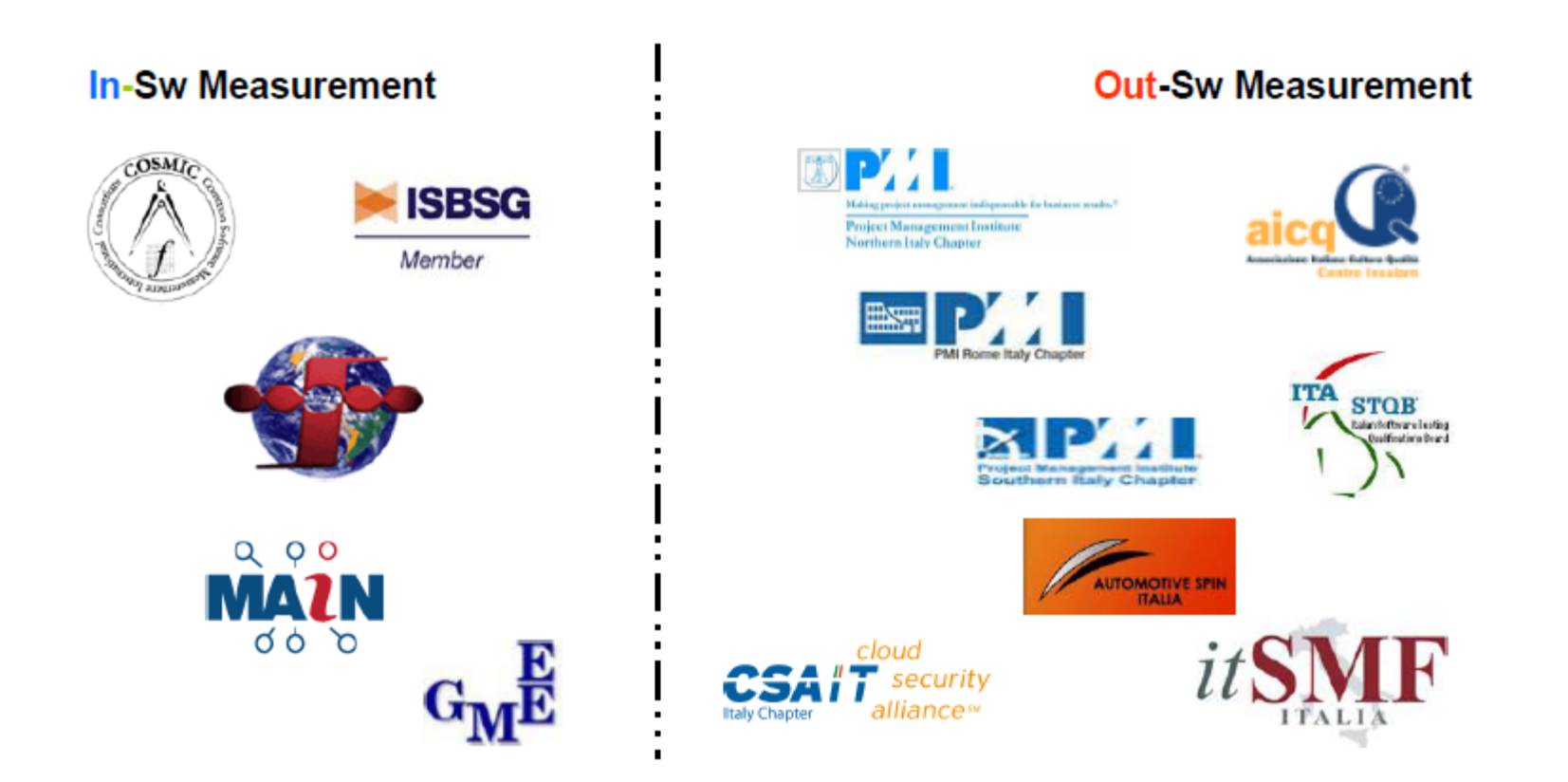

28 Gennaio 2016 La misurazione del software nelle perizie

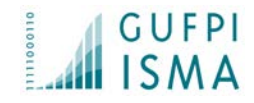

# La valutazione del software Valutazione IT tecnico/giudiziale

La valutazione tecnico-giudiziale del software e dei sistemi informativi nell'ambito di procedimenti civili si rende necessaria laddove il Giudice, o le Parti, ritengano necessario l'intervento di un Consulente Tecnico d'Ufficio che possa, in modo terzo e indipendente, portare ulteriori informazioni utili alla decisione sulla controversia.

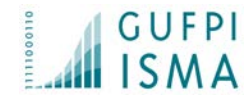

# La valutazione del software La CTU e il suo utilizzo

L'intervento del Consulente Tecnico d'Ufficio può essere richiesto principalmente per le seguenti fattispecie processuali:

- nel corso di un Procedimento Ordinario:

- per un Accertamento Tecnico Preventivo;

- procedura di "Descrizione Giudiziale" ex art. 161 Legge Diritto d'Autore.

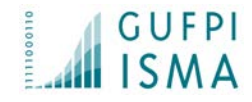

# La valutazione del software La nomina del Consulente

La nomina del Consulente Tecnico d'Ufficio viene fatta dal Giudice che, sulla base delle caratteristiche del Procedimento Giudiziario specifico, seleziona il professionista che più ritiene adeguato all'incarico da assegnare, accedendo al DB dei Consulenti iscritti all'Albo.

In genere, non si richiedono certificazioni in capo al professionista (come nel caso specifico di valutazioni del software, CFPS/CFPP-IFPUG o Foundation/Entry Level-COSMIC).

Sarebbero quindi auspicabili azioni divulgative e conoscitive delle metodologie, degli standard e delle relative certificazioni presso le Associazioni di Magistrati, gli Ordini professionali e le Camere di Commercio.

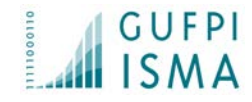

# La valutazione del software La nomina del Consulente

La nomina del Consulente Tecnico d'Ufficio viene fatta dal Giudice che, sulla base delle caratteristiche del Procedimento Giudiziario specifico, seleziona il professionista che più ritiene adeguato all'incarico da assegnare, accedendo al DB dei Consulenti iscritti all'Albo. In genere, non si richiedono certificazioni in capo al professionista (come nel caso specifico di valutazioni del software, CFPS/CFPP-IFPUG o

Foundation/Entry Level-COSMIC).

Sarebbero quindi auspicabili azioni divulgative e conoscitive delle metodologie, degli standard e delle relative certificazioni presso le Associazioni di Magistrati, gli Ordini professionali e le Camere di Commercio.

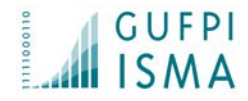

# La valutazione del software

- Come si valuta un prodotto software?
- E' differente la valutazione per un prodotto di scaffale piuttosto che per un software che eroga un servizio?
- Quali e quanti aspetti occorre considerare?
- Quanta consapevolezza vi è della difficoltà di sviluppare un prodotto software?

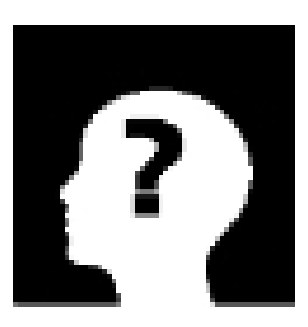

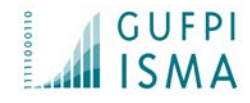

## La valutazione del software

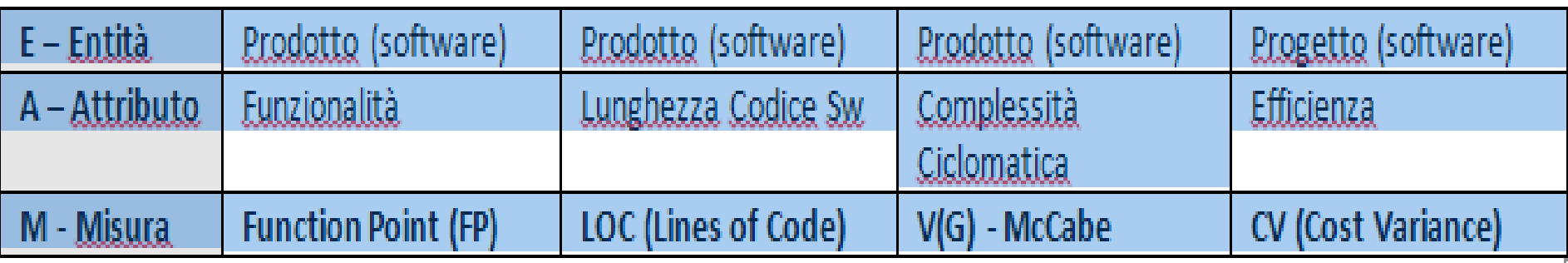

### Occorre avere la consapevolezza di ogni misura e… Non mescolare pere con mele…

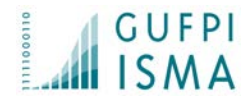

# Misure funzionali

FUR (Functional User Requirements) (norma ISO/IEC 14143): Quante funzionalità offre il software? Function Point

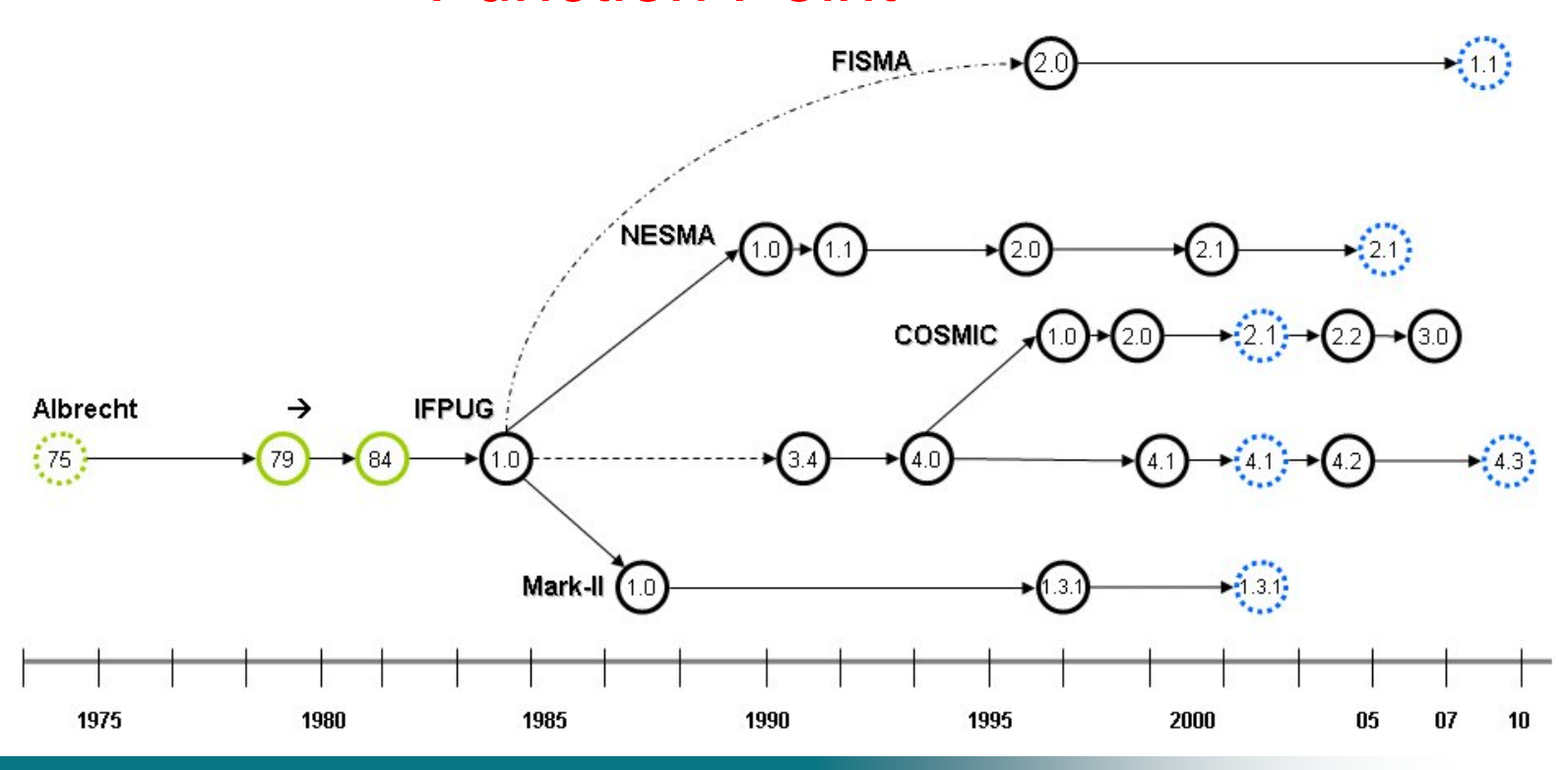

28 Gennaio 2016 La misurazione del software nelle perizie

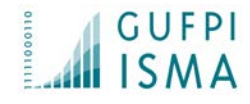

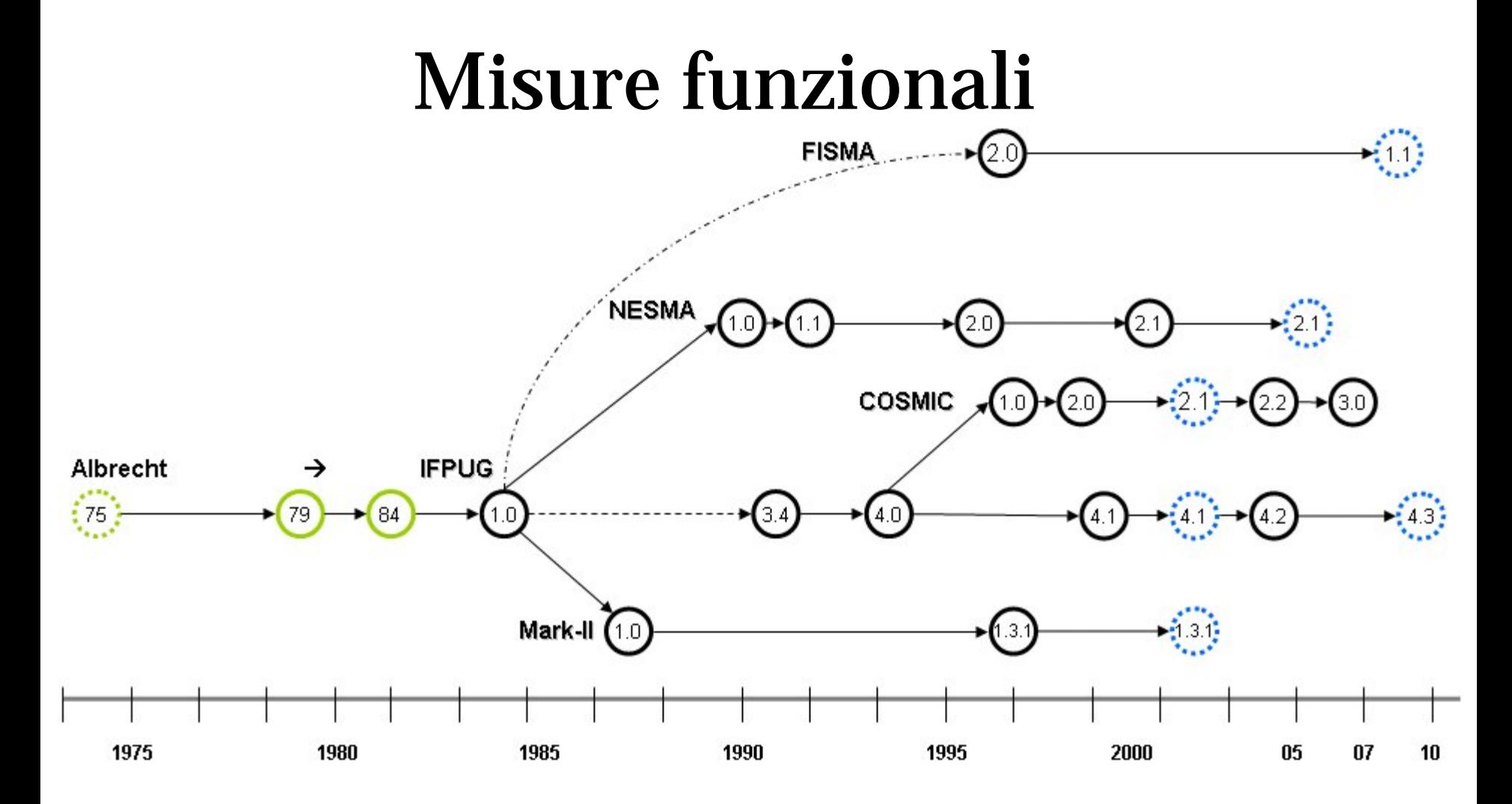

28 Gennaio 2016 La misurazione del software nelle 12 perizie

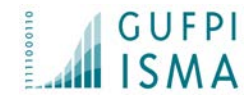

# Misure funzionali

### Ogni Prodotto software è misurato analizzando i requisiti funzionali del software secondo il punto di vista dell'utente.

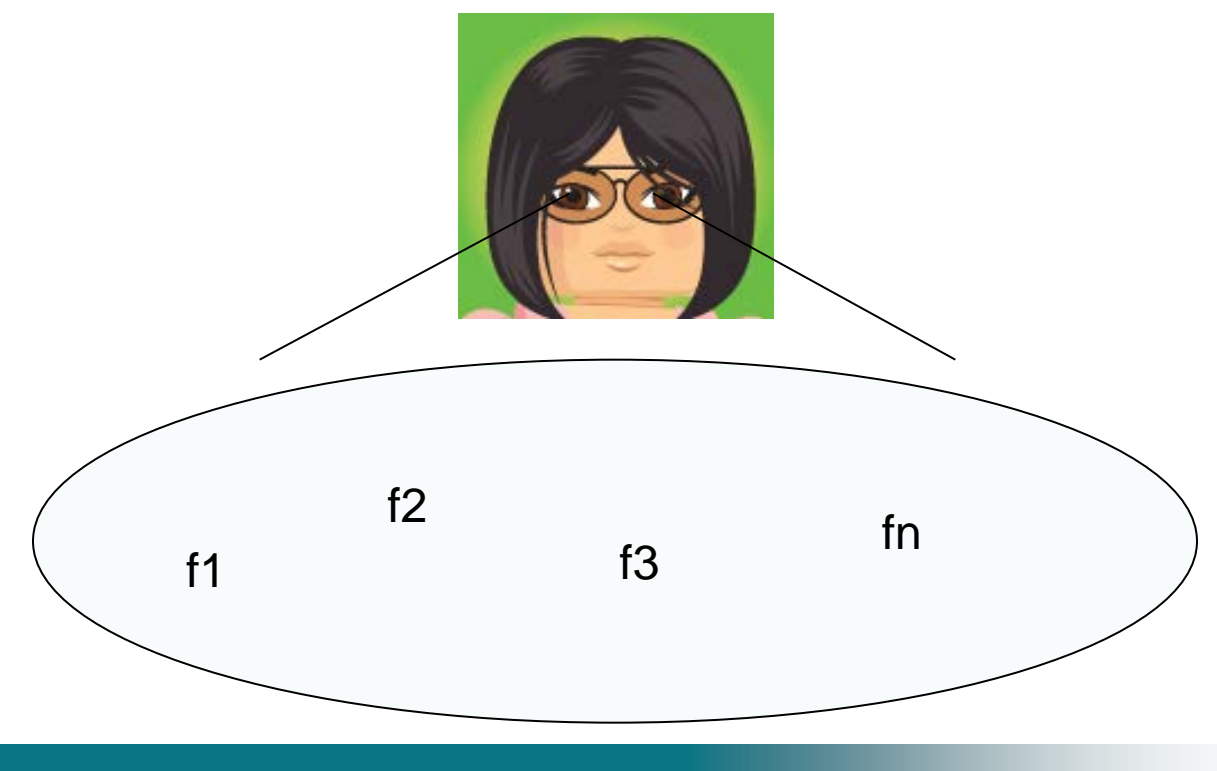

28 Gennaio 2016 La misurazione del software nelle perizie

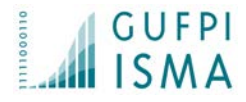

### Secondo il metodo IFPUG sono identificate 5 funzioni e ognuna di esse porta un numero di fp in base ad una complessità Misure funzionali

**ILF**: entità logiche gestite (inserimento, modifica, cancellazione..) **EIF**: Entità logiche referenziate ma gestite da un altro prodotto **EI**: Input dell'applicazione (videate di input, file, etc.) **EQ**: Presentazione di dati (Ricerche, liste di informazioni, etc.) **EO**: Output di dati (report, statistiche ,invio dati derivati, etc.)

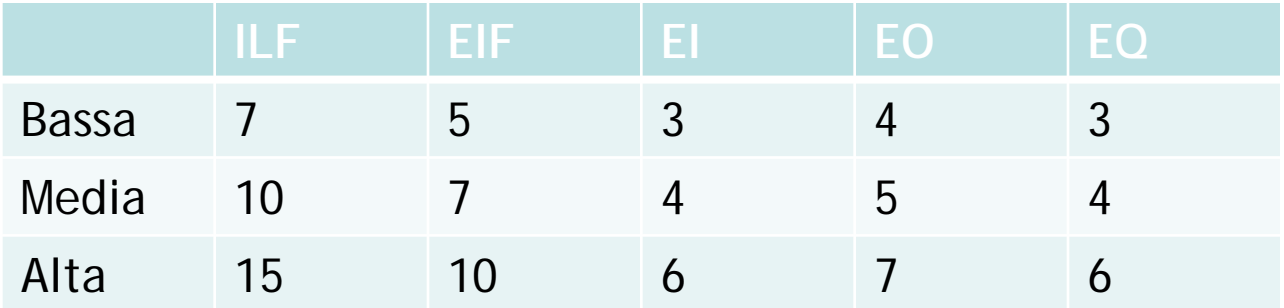

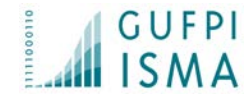

# Misure funzionali

Secondo il metodo COSMIC si identificano 4 movimenti dati, ciascuno di peso 1 FP. Metrica che si adatta meglio ad ambiti quali real-time, batch, software a strati.

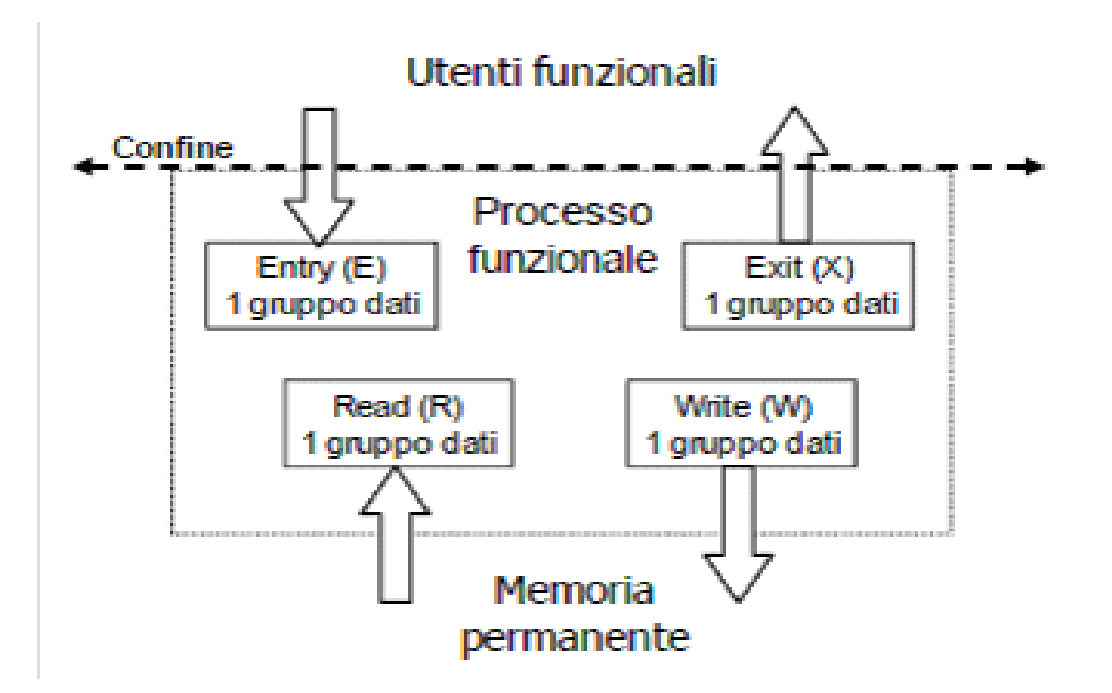

28 Gennaio 2016 La misurazione del software nelle perizie

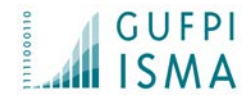

# Misure non funzionali

NFR (Non Functional Requirements) :come è realizzato il software

## Snap Point

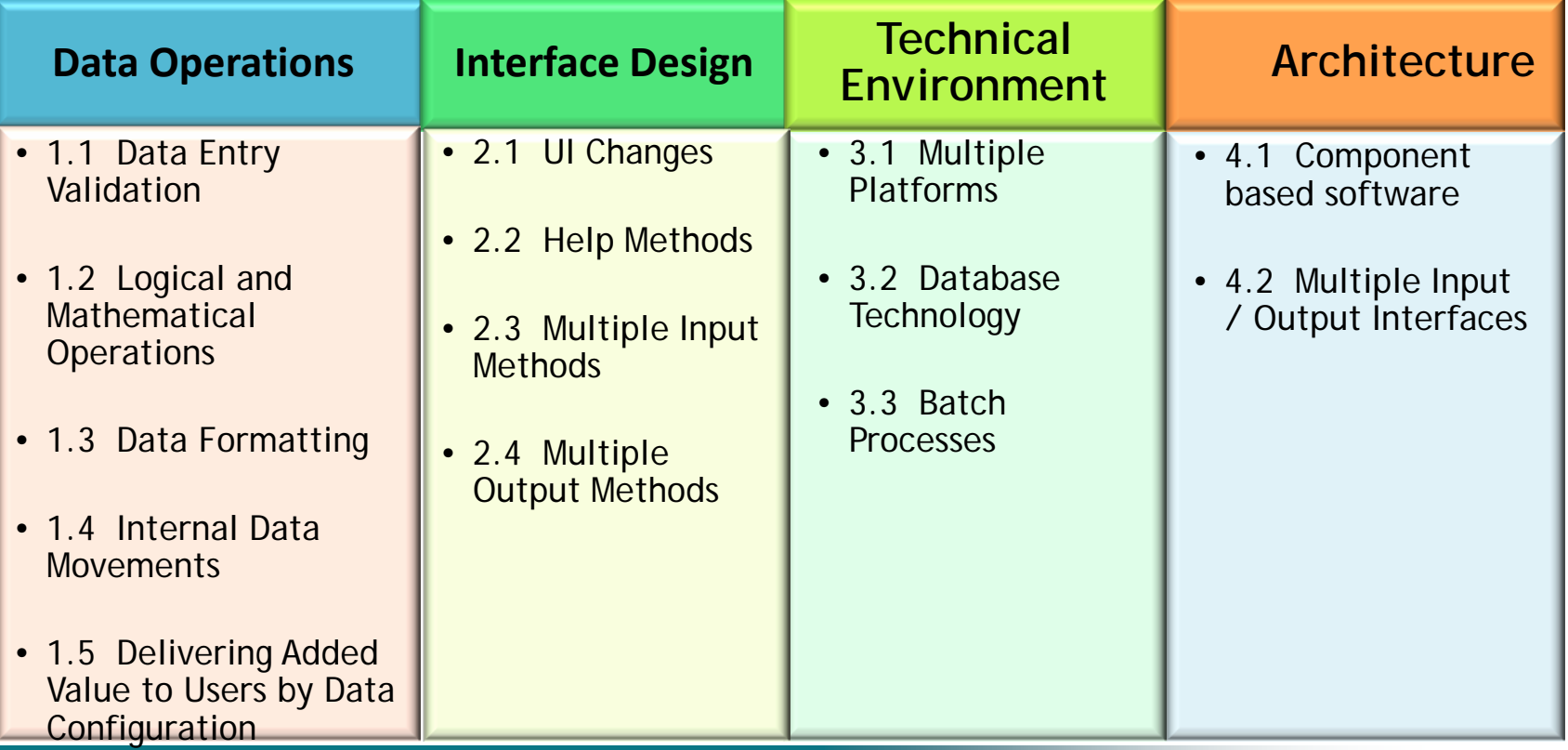

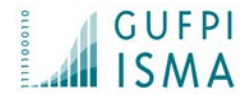

## Inserire esempio presentazione di Napoli su FUR e NFR

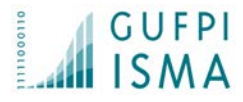

## Esempio Gestione eventi sinistri e sentinella

*…..la gestione dei sinistri che possono verificarsi in un ospedale. Per ogni sinistro occorre gestire l'importo da rimborsare secondo regole definite….*

*I dati anagrafici devono essere oscurati….inoltre occorre gestire eventi sentinella….gli eventi vanno individuati e pesati opportunamente tramite regole…I sinistri sono catalogati attraverso tabelle di decodifica ministeriali. Tali tabelle andranno gestite tramite un back office. L'applicazione deve poter funzionare anche su Mobile…. I dati dei sinistri saranno spediti al ministero ogni mese tramite opportuno servizio esposto dal prodotto ministeriale.*

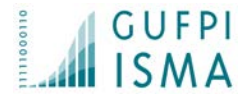

## Esempio FUR: quali?

*…..la gestione dei sinistri che possono verificarsi in un ospedale. Per ogni sinistro occorre gestire l'importo da rimborsare secondo regole definite.*

*I dati anagrafici devono essere oscurati….inoltre occorre gestire eventi sentinella….gli eventi vanno individuati e pesati opportunamente tramite regole…I sinistri sono catalogati attraverso tabelle di decodifica ministeriali. Tali tabelle andranno gestite tramite un back office. L'applicazione deve poter funzionare anche su Mobile…. I dati dei sinistri saranno spediti al ministero ogni mese tramite opportuno servizio esposto dal prodotto ministeriale.*

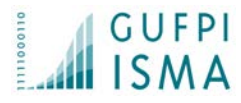

## Gestione eventi sinistri e sentinella: estratto di parte della misurazione funzionale (scelto metodo IFPUG)

Parte dati: Eventi sinistri (ILF basso) : 7 FP Eventi sentinella (ILF basso) : 7 FP Parte transazioni CRUD eventi sinistri (3 EI bassi, 2 EQ bassi): 15 FP CRUD eventi sentinella (3 EI bassi, 2 EQ bassi) 15 FP Calcola importo : (EO Medio) : 5 FP Invio Ministero: EQ basso : 3 FP

**Totale: 52 FP**

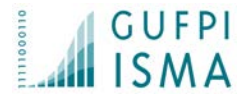

## Esempio quali i NFR?

*…..la gestione dei sinistri che possono verificarsi in un ospedale. Per ogni sinistro occorre gestire l'importo da rimborsare secondo regole definite….*

*I dati anagrafici devono essere oscurati….inoltre occorre gestire eventi sentinella….gli eventi vanno individuati e pesati opportunamente tramite regole…I sinistri sono catalogati attraverso tabelle di decodifica ministeriali. Tali tabelle andranno gestite tramite un back office.*

*L'applicazione deve poter funzionare anche su Mobile…. I dati dei sinistri saranno spediti al ministero ogni mese tramite opportuno servizio esposto dal prodotto ministeriale.*

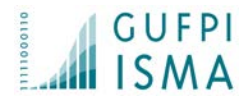

### Gestione eventi sinistri e sentinella: estratto di parte della misurazione non funzionale (scelto metodo SNAP)

*Per ogni sinistro occorre gestire l'importo da rimborsare secondo regole definite…*

#### **1.2 Logical and Mathematical Operations**

- Definition: Extensive logical decisions. Boolean operations, and extensive mathematical operations applied on the process
- SCU: The Elementary process
- **Complexity Parameters:** 
	- o FTR complexity of the logical table to be accessed
	- o Processing logic type of EPs (logical / mathematical)
	- o Number of DETs
- SP Calculation:

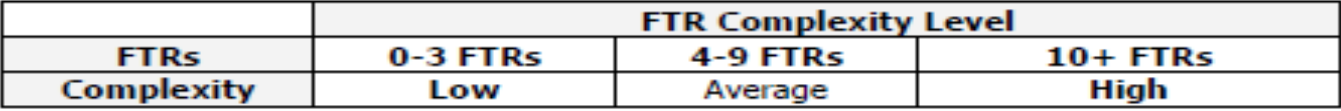

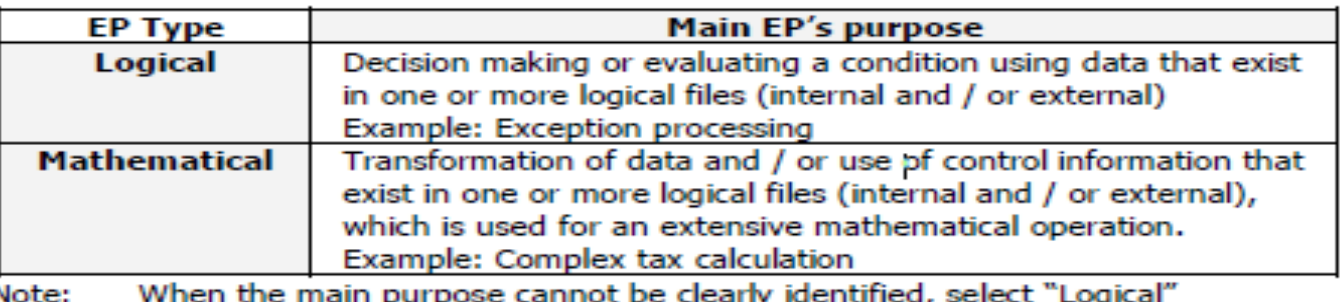

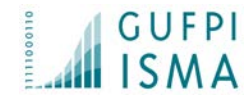

### Gestione eventi sinistri e sentinella: estratto di parte della misurazione non funzionale (scelto metodo SNAP)

*Per ogni sinistro occorre gestire l'importo da rimborsare secondo regole definite…*

*SCU: Calcola importo.*

*Complexity level : Low Type: M Dets: 5*

*Snap Point : 15*

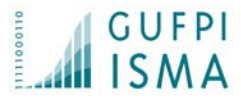

## Gestione eventi sinistri e sentinella: estratto di parte della misurazione non funzionale (scelto metodo SNAP)

#### *devono essere oscurati….*

#### **1.3 Data Formatting**

- . Definition: any change in a transaction that deals with structure, format, or administrative information not directly relevant to functionality that is seen by the user
- SCU: The Elementary Process
- Complexity Parameters:
	- o Transformation complexity (Low / Average / High)
		- Low: Data type conversions or simple formatting such as byte padding, or data substitution, using a maximum of 2 operators (Celsius to Fahrenheit, Single Integer to Double Integer)
		- Average: Involves encryption / decryption which is a characteristic of the application and applies to almost all processes, which is provided through a library -API interface
		- High: Involves local Encryption/Decryption.
	- o Number of DETs transformed
- SP Calculation:

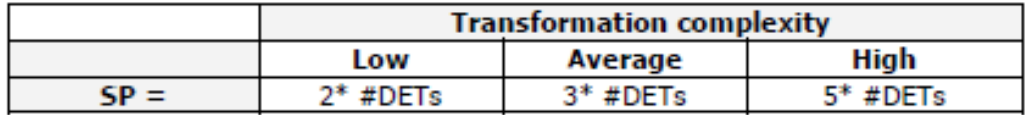

o Examples (Complex): Enabling Multi-Lingual support for an application by using Code Data

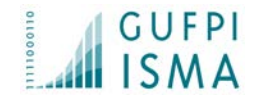

### Gestione eventi sinistri e sentinella: estratto di parte della misurazione non funzionale (scelto metodo SNAP)

*devono essere oscurati….*

*SCU: inserimeno/modifica/visualizzione evento sentinella*

*Complexity level : Low Dets: 6*

*Snap Point : 12* 

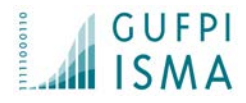

## Gestione eventi sinistri e sentinella: estratto di parte della misurazione non funzionale (scelto metodo SNAP)

*gli eventi vanno individuati e pesati opportunamente tramite regole…I*

#### **1.2 Logical and Mathematical Operations**

- Definition: Extensive logical decisions. Boolean operations, and extensive mathematical operations applied on the process
- SCU: The Elementary process
- **Complexity Parameters:** 
	- o FTR complexity of the logical table to be accessed
	- o Processing logic type of EPs (logical / mathematical)
	- o Number of DETs
- SP Calculation:

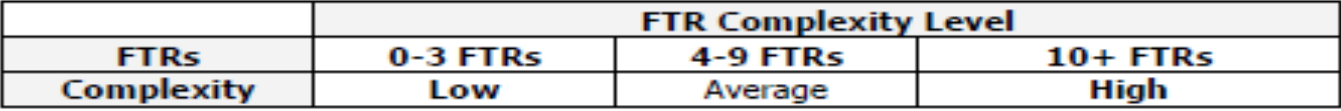

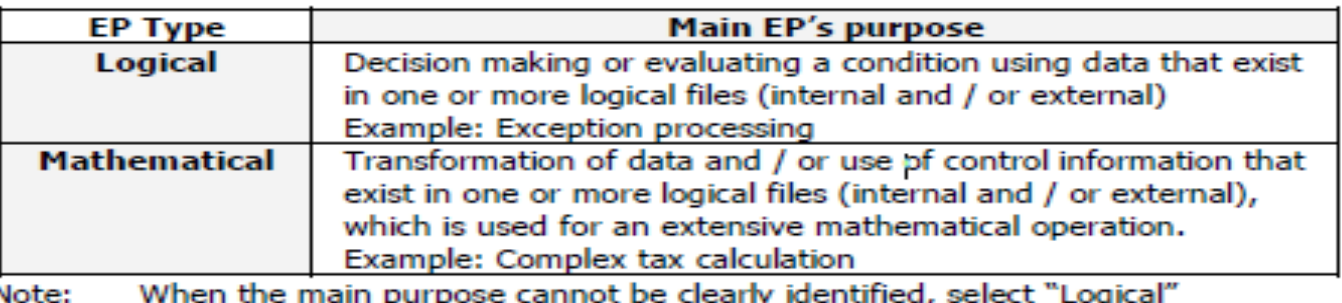

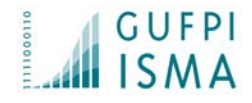

### Gestione eventi sinistri e sentinella: estratto di parte della misurazione non funzionale (scelto metodo SNAP)

*gli eventi vanno individuati e pesati opportunamente tramite regole…I*

> *SCU: inserimeno/modifica/visualizzione evento sinistro*

*Complexity level : Low Type: L Dets: 6*

*Snap Point : 24* 

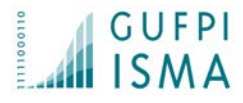

### Gestione eventi sinistri e sentinella: estratto di parte della misurazione non funzionale (scelto metodo SNAP) *Tali tabelle andranno gestite tramite un back office.*

#### **3.2 Database Technology**

- Definition: Features and operations that are added to the database or to the statements to read / write data to and from the database to deliver nonfunctional requirements without affecting the functionality that is provided
- SCU: The Elementary Process
- Terms: Database Changes
- Complexity Parameters:
	- o Logical File Complexity
	- o Number of database-related changes
- SP Calculation:

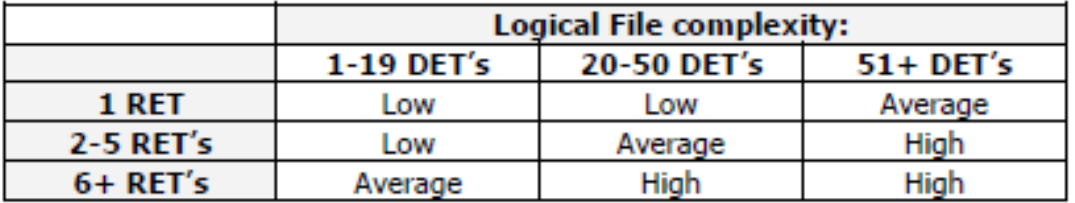

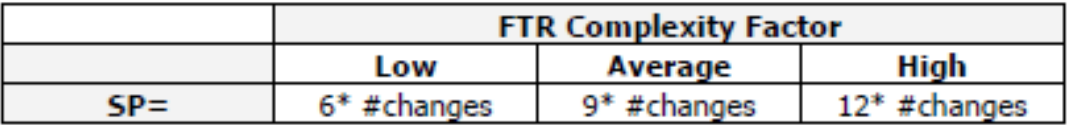

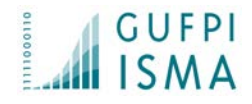

### Gestione eventi sinistri e sentinella: estratto di parte della misurazione non funzionale (scelto metodo SNAP)

*Tali tabelle andranno gestite tramite un back office.*

*SCU: Gestione tabelle decodifica*

*Complexity level : Low Changes 2 (2 tabelle) Snap Point : 12* 

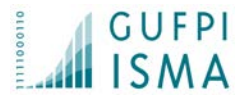

### Gestione eventi sinistri e sentinella: estratto di parte della misurazione non funzionale (scelto metodo SNAP)

*L'applicazione deve poter funzionare anche su Mobile….*

#### **3.1 Multiple Platforms**

- Definition: Operations that are provided to support the ability of the software to work on more than one platform (computing; software; hardware)
- · SCU: The Elementary Process
- Complexity Parameters:
	- o Nature of the platform(s)
	- o Number of platforms to operate
- SP Calculation:

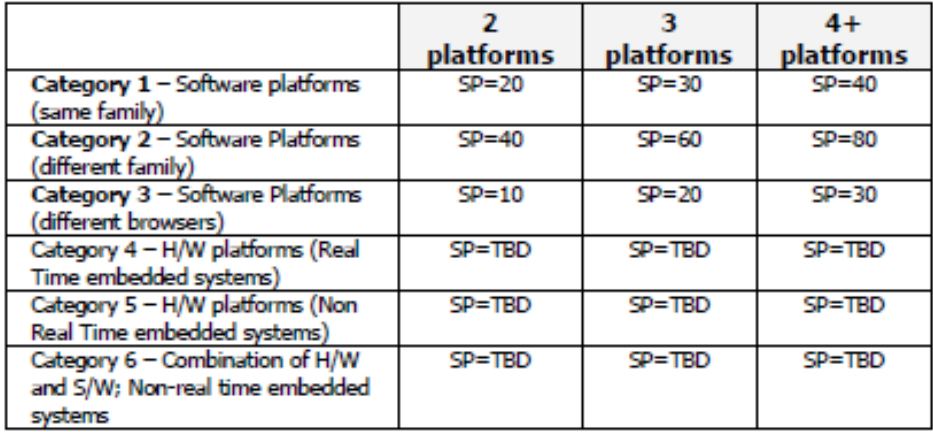

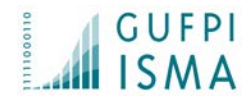

### Gestione eventi sinistri e sentinella: estratto di parte della misurazione non funzionale (scelto metodo SNAP)

*L'applicazione deve poter funzionare anche su Mobile….*

*SCU: applicazione*

*Category: 2 Platforms : 2 Snap Point : 40* 

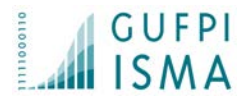

Gestione eventi sinistri e sentinella: estratto di parte della misurazione non funzionale (scelto metodo SNAP) *opportuno servizio esposto dal prodotto ministeriale.*

#### **4.1 Component Based Software**

- Definition: Pieces of software used within the boundary of the assessed application to integrate with previously-existing software or to build components in the system
- SCU: The Elementary Process
- Terms: a software component
- Complexity Parameters:
	- o 3<sup>rd</sup>-partycomponent or in-house reuse
	- o Number of unique components involved in the EP
- SP Calculation:

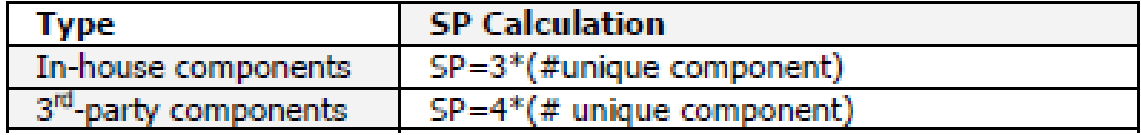

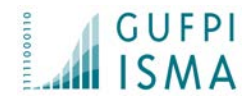

### Gestione eventi sinistri e sentinella: estratto di parte della misurazione non funzionale (scelto metodo SNAP)

*opportuno servizio esposto dal prodotto ministeriale.*

*SCU: invio dati a ministero*

*Type : 3° party components 1 componente Snap Point : 4* 

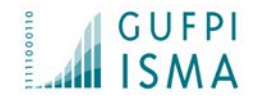

### Gestione eventi sinistri e sentinella: estratto di parte della misurazione non funzionale (scelto metodo SNAP)

**Totale del peso funzionale : 52 Function Point**

**Totale del peso non funzionale : 107 SNAP Point**

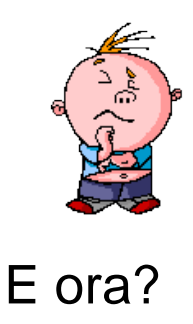

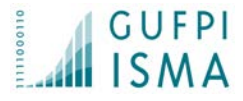

### **Caso 3: Ragioniamo per sottocategorie distinte e impatto su effort funzionale**

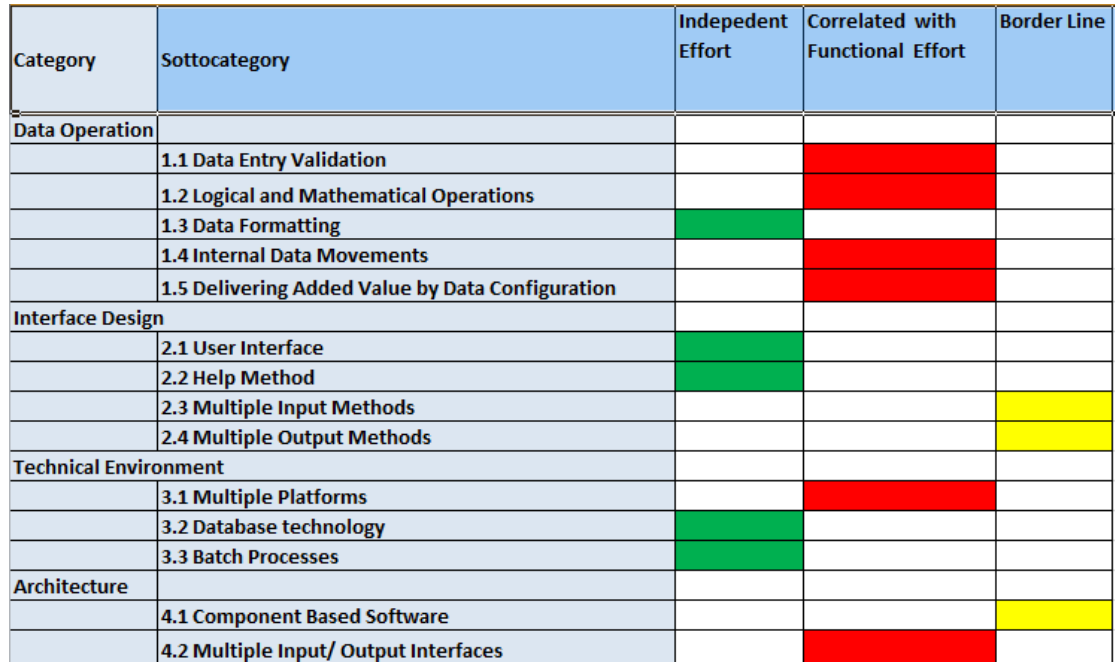

*sottocategorie 1.2, 3.1, 4.1 difficile stabilire una produttività specifica*

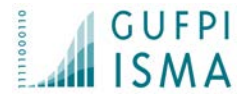

### **Caso 3: Ragioniamo per sottocategorie distinte e impatto su effort funzionale**

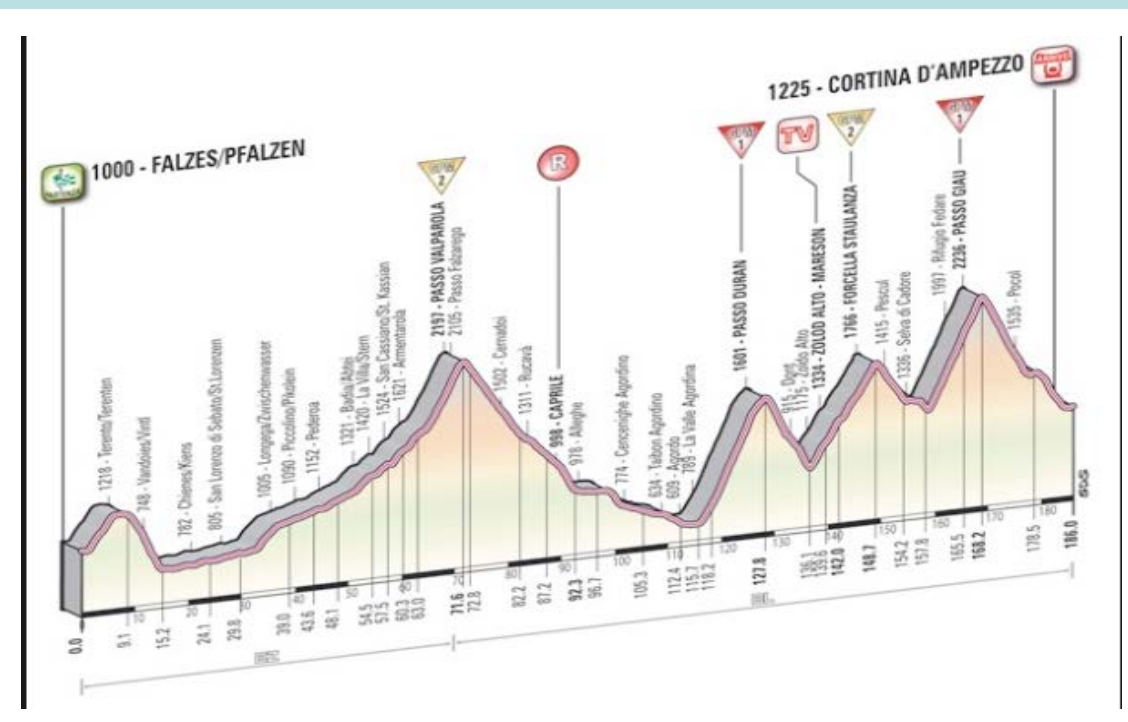

*Il valore degli SNAP può essere usato come indice di difficoltà di sviluppo di specifici processi elementari. (analogo alla pendenza che influenza sulla velocità)*

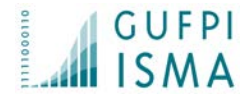

### **Caso 3: Ragioniamo per sottocategorie distinte e impatto su effort funzionale**

*Le sottocategorie 1.2, 3.1, 4.1 influiscono sull'effort funzionale abbassando la produttività sui relativi processi elementari, il loro effort dunque non è calcolato a parte.*

*Le sottocategorie 1.3, 3.2, 4.2 possono avere un effort distinto (ad esempio un effort che si spende a testare il servizio esterno per la sottocategoria 4.2).*

*I requisiti Non Funzionali, spesso non considerati, hanno ed avranno un peso sempre maggiore! Occorre tenerne conto in quanto influiscono sui tempi, costi e qualità delle soluzioni software!*

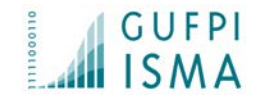

## La Qualità del software Norma ISO/IEC 25000

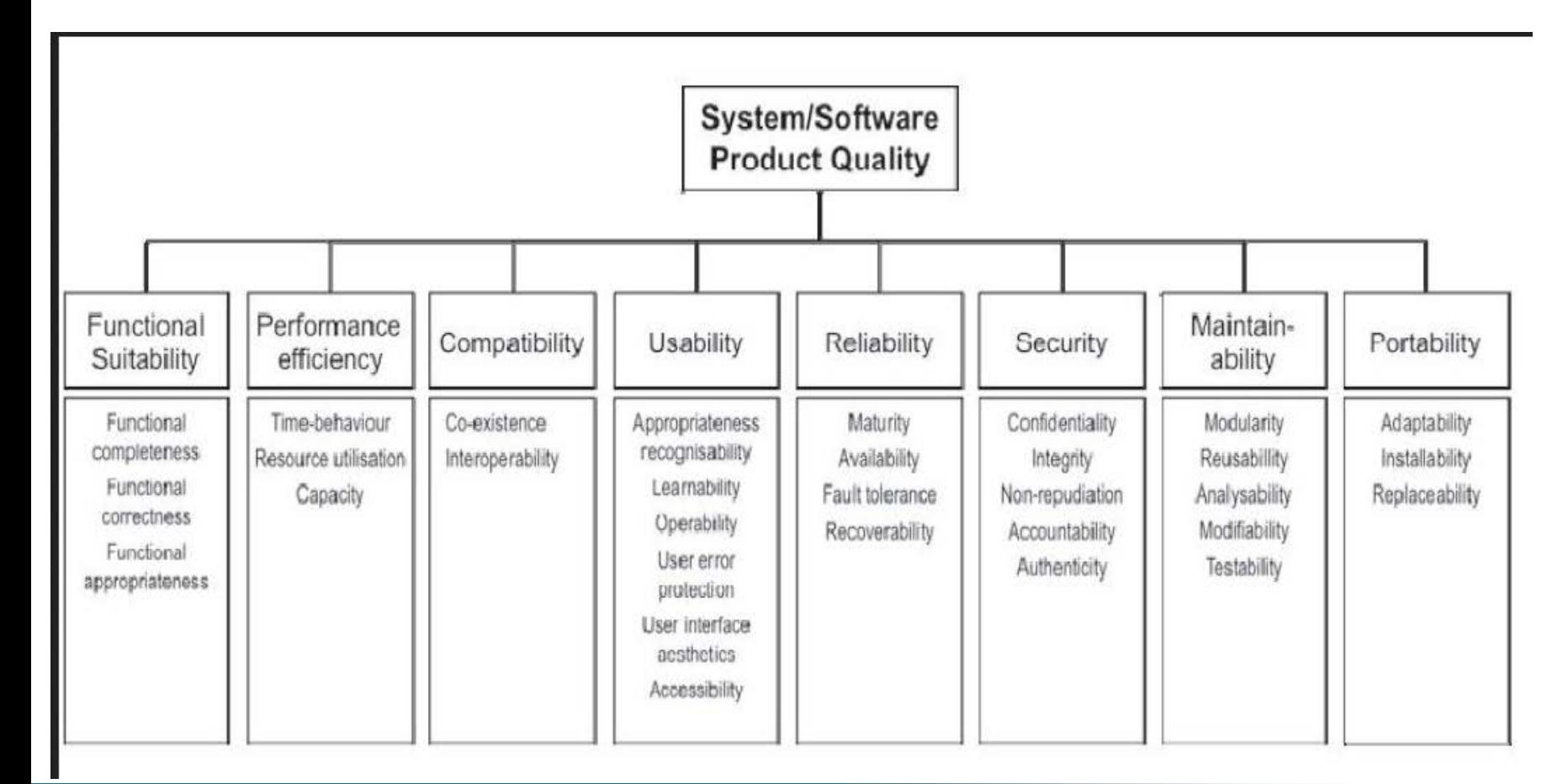

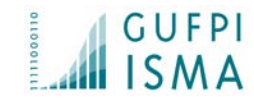

## Norma ISO/IEC 25000 : strumenti La Qualità del software

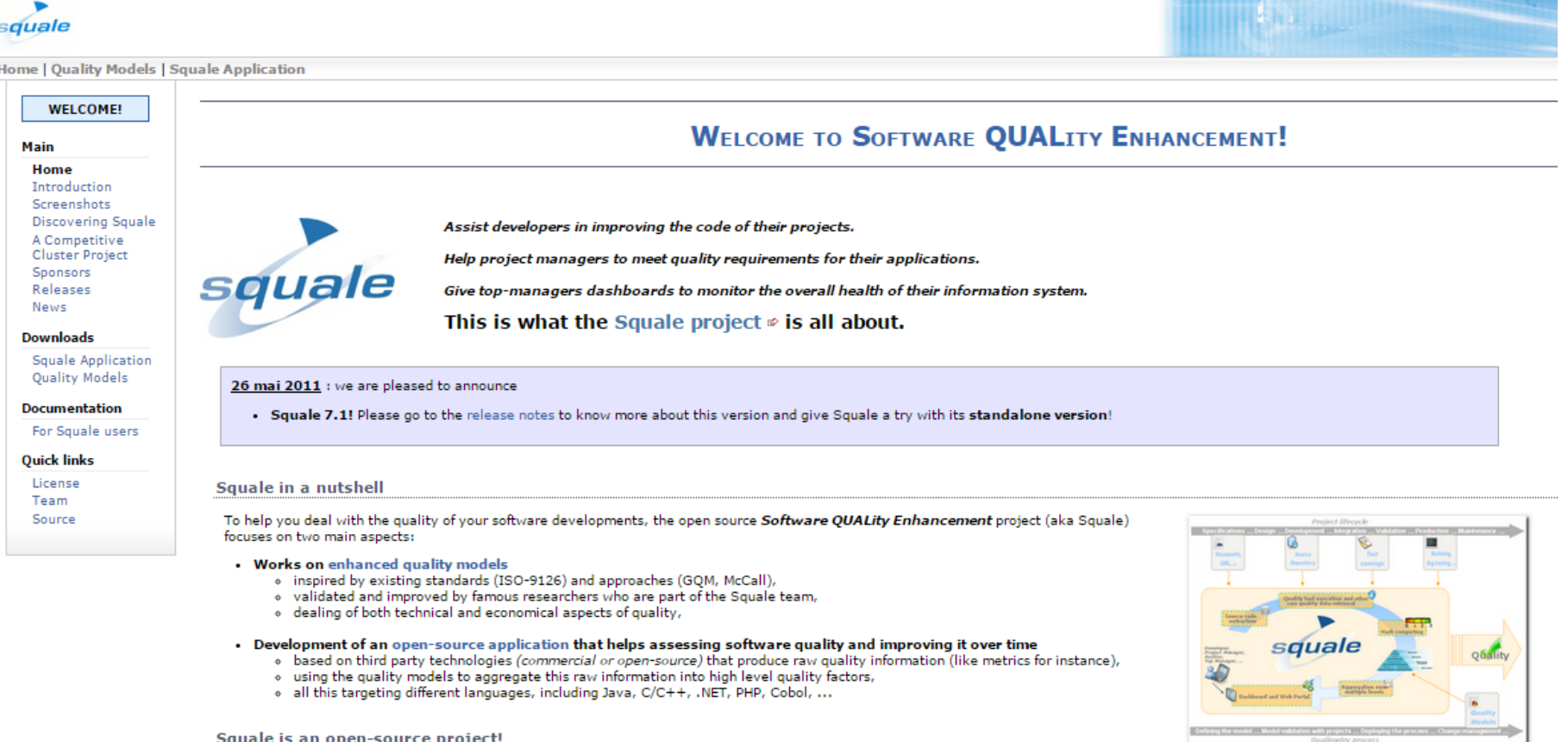

Squale Application is developed and distributed under the terms of the GNU Lesser General Public License & version 3.

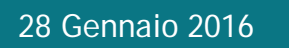

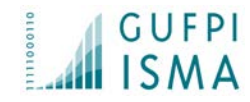

## Norma ISO/IEC 25000 : strumenti La Qualità del software

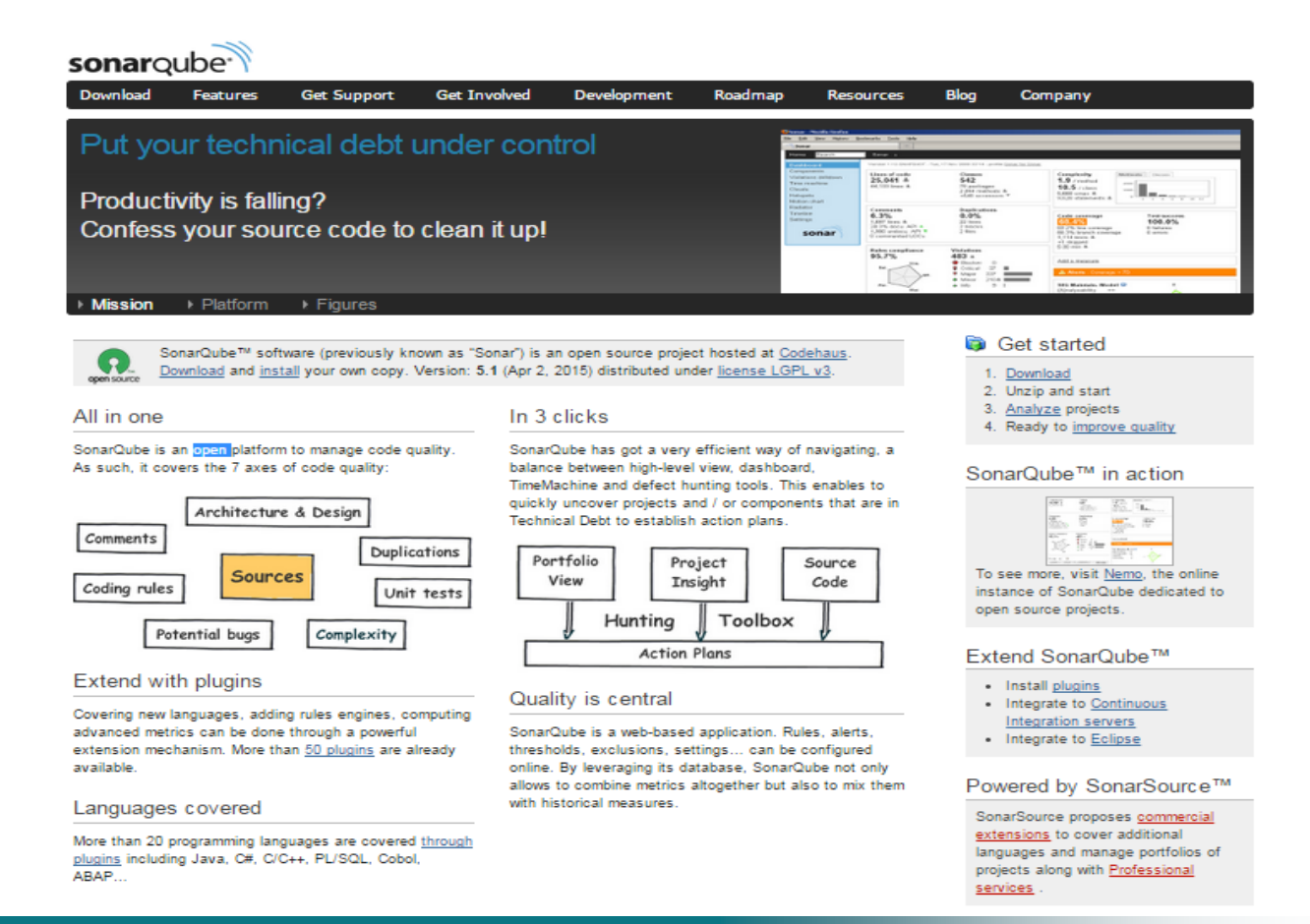

28 Gennaio 2016 La misurazione del software nelle perizie

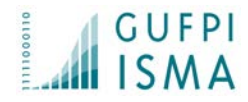

## Norma ISO/IEC 25000 : strumenti La Qualità del software

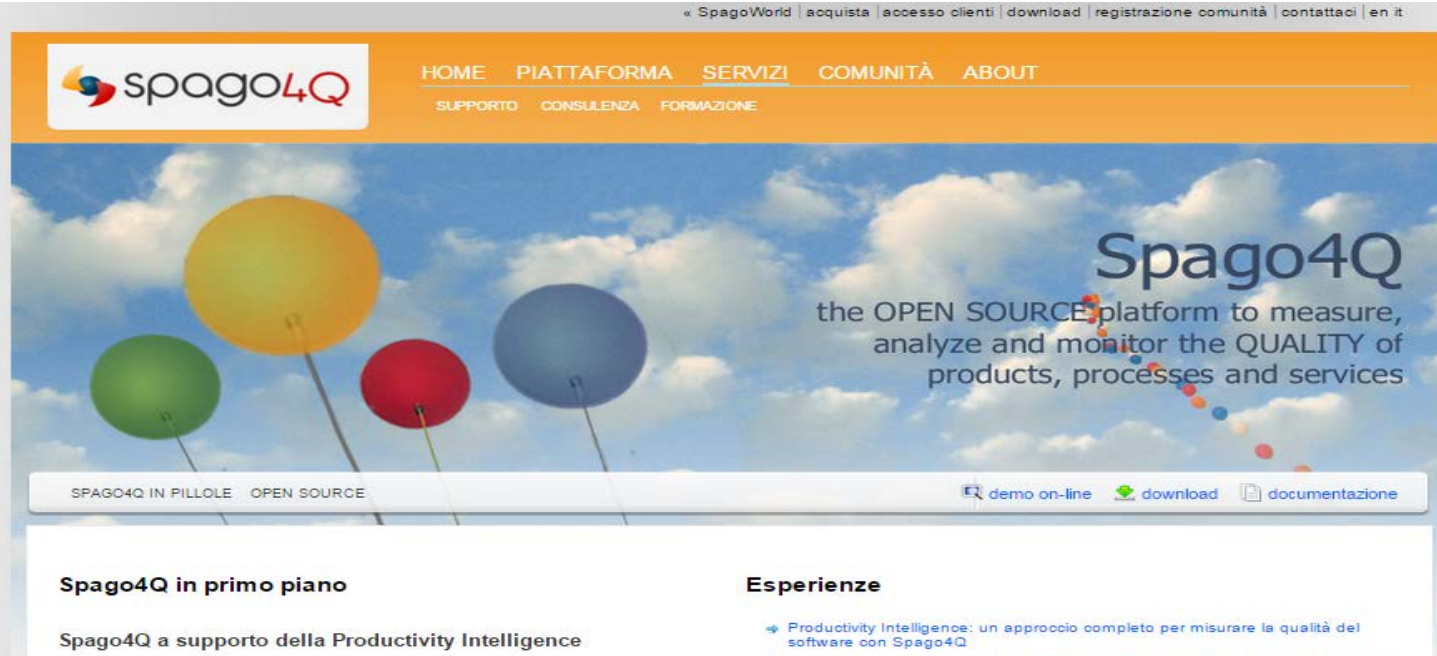

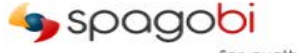

Spago4Q consente ad Engineering, nell'ambito dei propri Software Labs, di misurare la qualità dei processi di for quolity sviluppo del softare tramite il modello Productivity Intelligence, il quale fa

emergere la Qualità dalla combinazione di 3 dimensioni di analisi: benefici Economici, aspetti Tecnici, impatto Sociale. Leggi la Success Story

- → Spago4Q a supporto del miglioramento della qualità dei servizi per il mercato finance
- · Spago4Q in Regione Veneto Sistema di Governance Operativa
- + Spago4Q per Consip Ministero dell'Economia e delle Finanze
- + Spago4Q per la Commissione Europea Direzione Generale per le Politiche Regionali
- p Spago4Q (SpagoBI for Quality) nel Portale di Project Management del Gruppo Engineering

Continua

28 Gennaio 2016 La misurazione del software nelle perizie

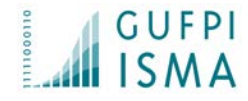

*Non si può governare ciò che non si controlla, non si può controllare ciò che non si misura (Tom De Marco)*

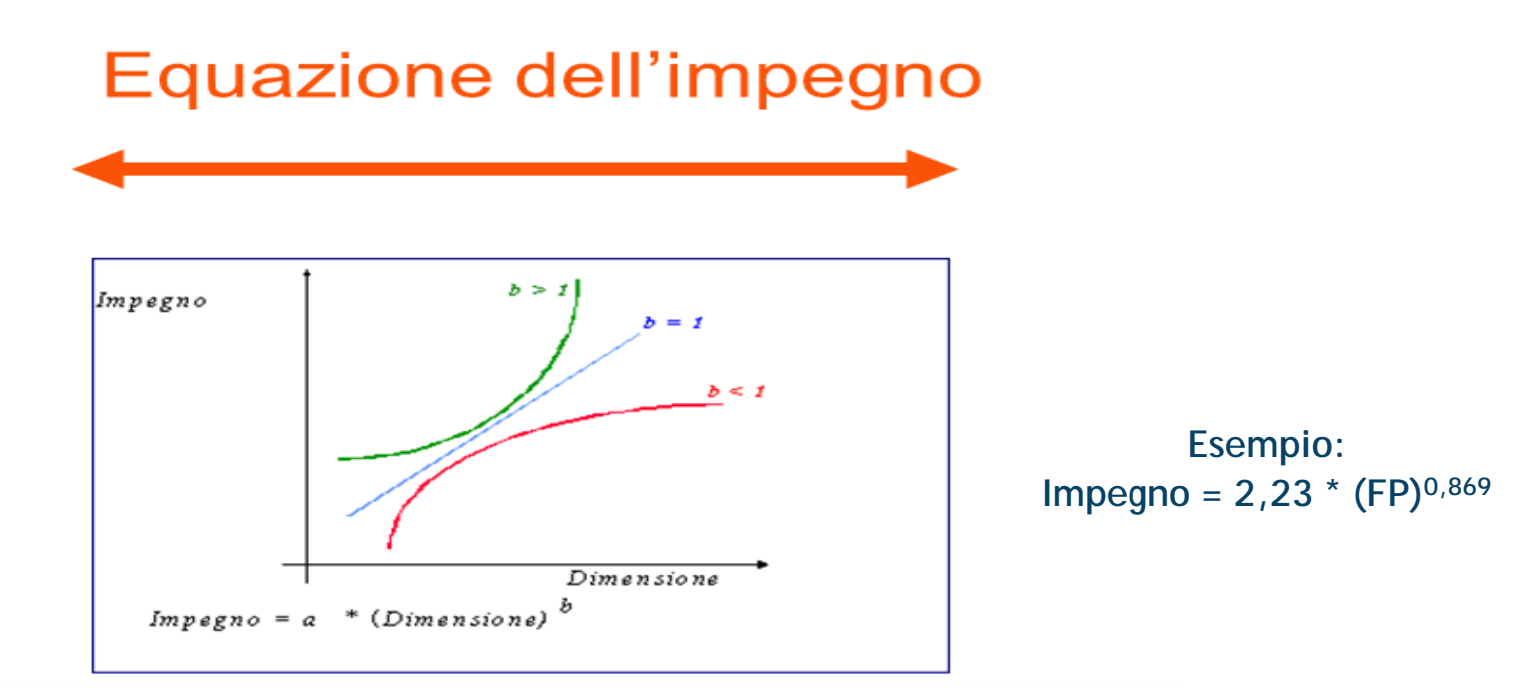

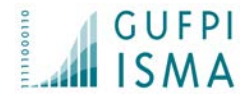

## Concetto di produttività: Quanto lavoro faccio nell'unità di tempo FP/gg

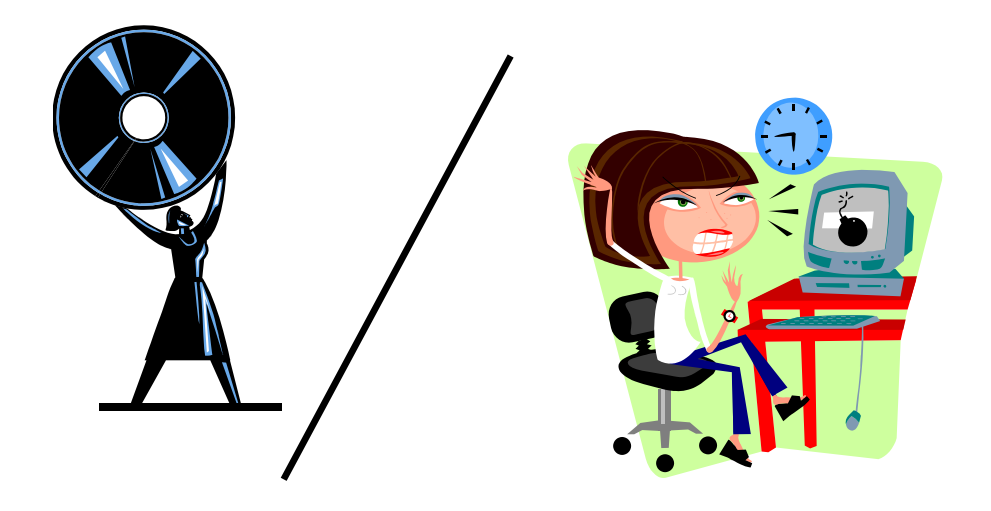

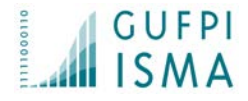

### Relazione tra dimensione funzionale e il numero di difetti

### **COST PER DEFECT PENALIZES QUALITY**

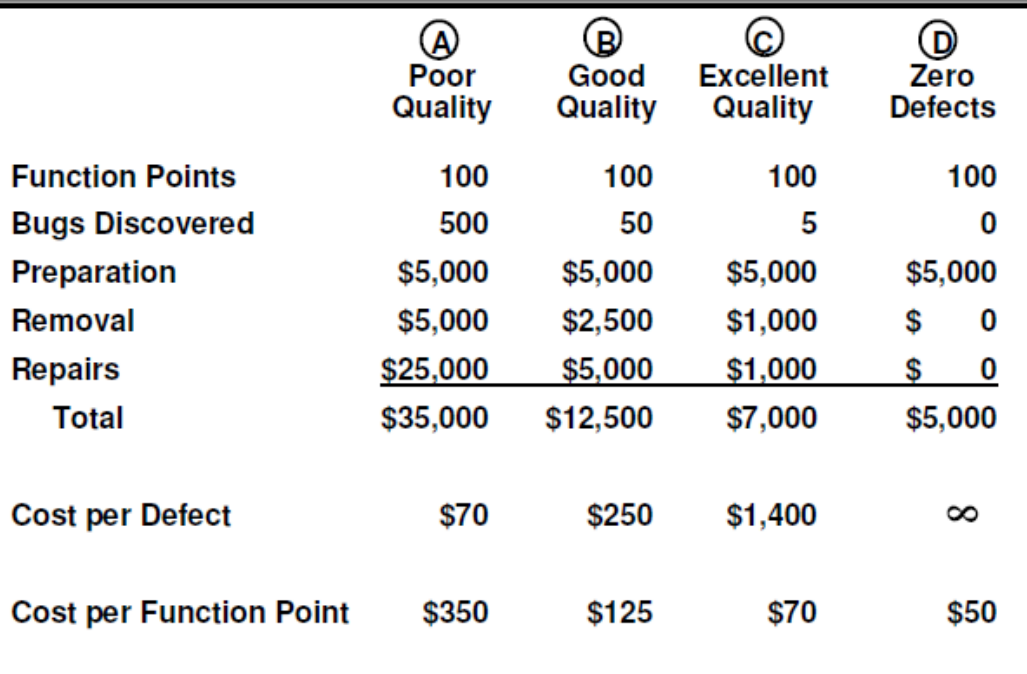

Copyright @ 2010 by Capers Jones. All Rights Reserved.

**MEASQUAIA8** 

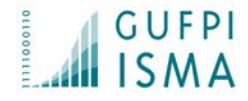

### Relazione tra la dimensione funzionale e il numero di test cases

### **FUNCTION POINTS AND TEST CASES**

Function Points raised to the 1.2 power can predict the optimal number of test cases.

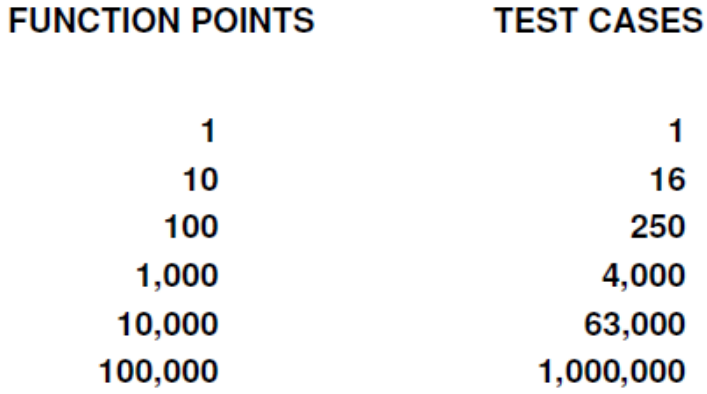

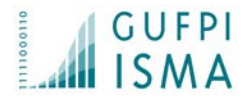

**Possibili Controversie sul software realizzato:**

- •Distanza dell'applicazione realizzata rispetto a quanto previsto da contratto
- •Difettosità non conforme a quanto previsto da contratto.
- •Qualità del software ex post non corrispondente a quanto stabilito ex ante

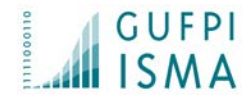

Distanza dell'applicazione realizzata rispetto a quanto previsto da contratto

Ideale sarebbe un conteggio dell'applicazione in Function Point, meglio se definita già ex ante attraverso uno studio di fattibilità.

Possibile applicare tecniche di stima che indicano una misura di massima delle funzionalità previste (es. [E&QFP \)](http://www.dpo.it/eqfp/Downloads/E&QFP-IFPUG-31-RM-10-IT-P.pdf)

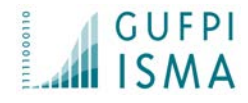

# Difettosità non conforme a quanto previsto da contratto. Quale utilizzo delle misure?

Se si avesse una misura in Function Point si potrebbero inserire a contratto soglie di difettosità

(di solito da 0,01 a 0,05 errori a FP, esclusi errori bloccanti)

Altra possibilità: evidenziare i processi elementari (in percentuale) che hanno errori:

Esempio su 125 FP 36 FP presentano errori (29%)

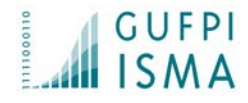

## Qualità del software ex post non corrispondente a quanto stabilito ex ante Quale utilizzo delle misure?

Valutazione della qualità del software applicando le norme di qualità ISO/IEC 25000

Ci si può avvalere dell'ausilio di metriche automatiche con strumenti di analisi del software.

### Novità

norma ISO/IEC 25022 (misure su qualità dopo il rilascio) norma ISO/IEC 25023 (misure sulla qualità del software)

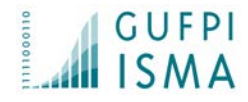

Quali dati usare?

- •Prezzo per Function point
- •Produttività (FP / Mese persona)

[ISBSG](http://www.isbsg.com/):Repository Internazionale di progetti (oltre 5000) AGID, Consip, indicazione prezzi medi di mercato nelle gare per la P.A.

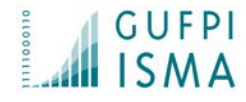

Produttività: molti fattori impattano la produttività. Lavoro GUFI-ISMA (2012))

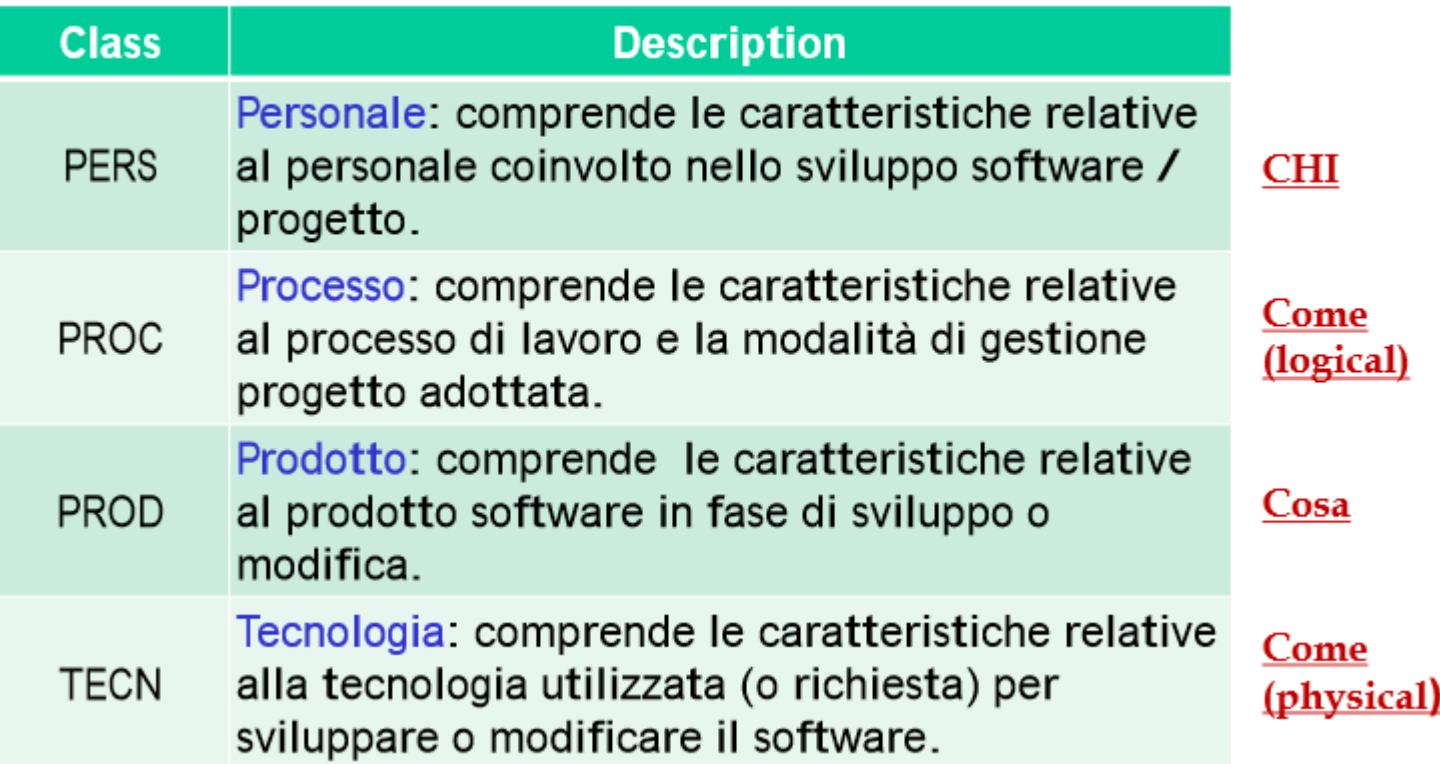

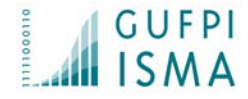

## **Produttività: Valori di riferimento**

Esempio: applicazioni gestionali, Java: produttività di circa 20/30 FP /mese

Esempio di costo di realizzo: Applicazione di 260 FP Mesi :  $= 260/20 = 13$  $GG = 13*21 = 273$  $Costo = 273*400$  euro = 109.200

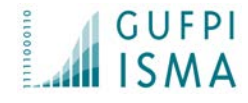

## **prezzo /fp: Valori di riferimento**

- Dati AGID (media costo 2014 in Italia esposti al [GMFS 2014](https://gmfs2014.wordpress.com/focal-point/) da Francesco Grasso) : **196** euro/fp
- Dati Consip gare di appalto P.A.: media di **217** Euro/fp Dati ISBSG (IT Confidence 2015, Firenze) : circa **500** euro/FP in Europa, P.A.
- Prezzo inflazionato (gare d'asta di migliaia di FP fatte da ministeri e banche a meno di 100 euro/fp!)

E la qualità?

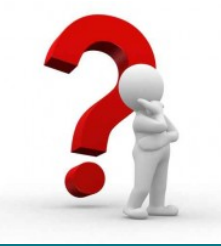

# Evoluzioni Future **Obiettivi**

Consapevolezza della difficoltà di misurare il software: una unica misura non è sufficiente.

Monitoraggio della qualità del software.

Gruppo di lavoro 2015 GUFPI-ISMA – Consip Volume I indica principi e best practices per la misurazione del software nei contratti

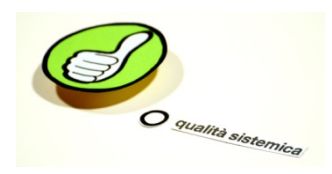

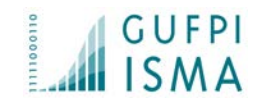

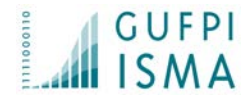

# Evoluzioni Future

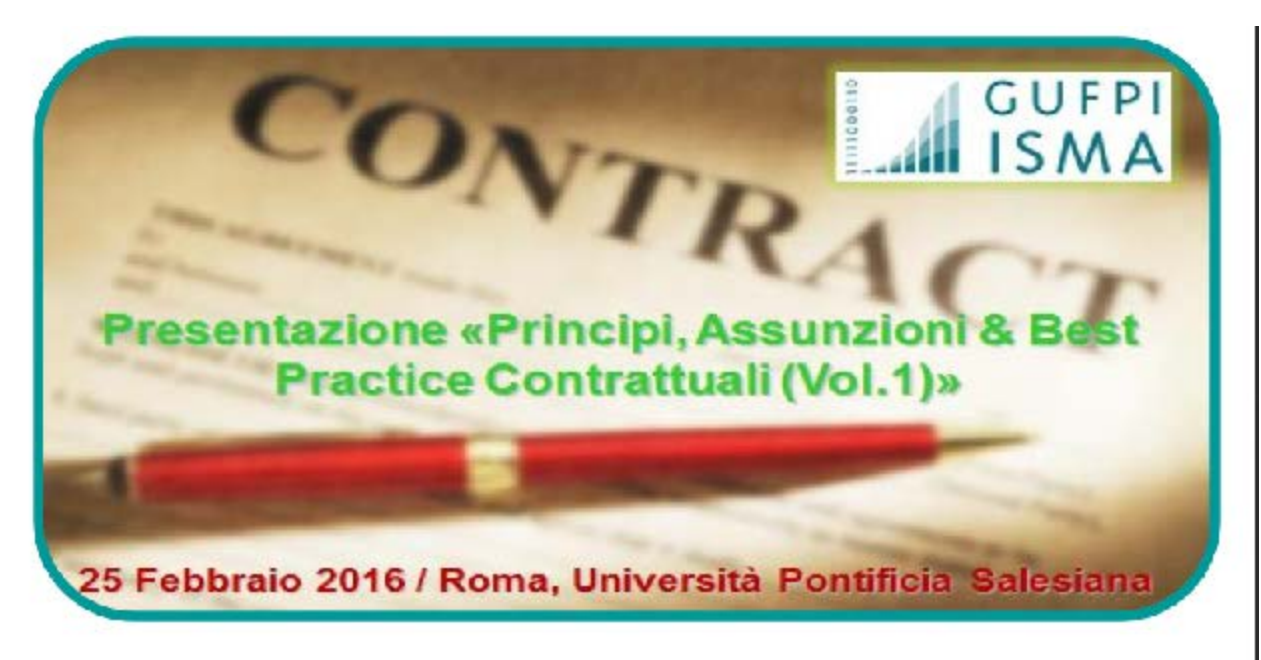

### **Presentazione «Principi, Assunzioni** & Best Practice Contrattuali (Vol.1)»

### Siete tutti invitati…evento gratuito

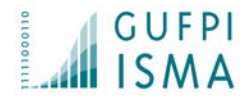

## Conclusioni

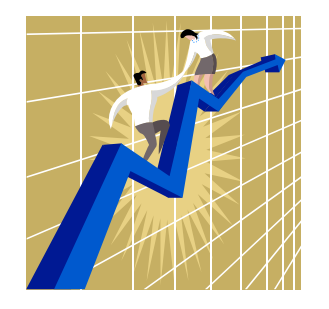

## Misurare è un fatto di cultura prima che un fatto metodologico

Il software sarà sempre più complesso e articolato: occorre dunque una maggiore consapevolezza e maturità nel suo governo.

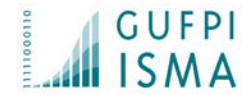

# **GRAZIE !**

## Domande? Perplessità?

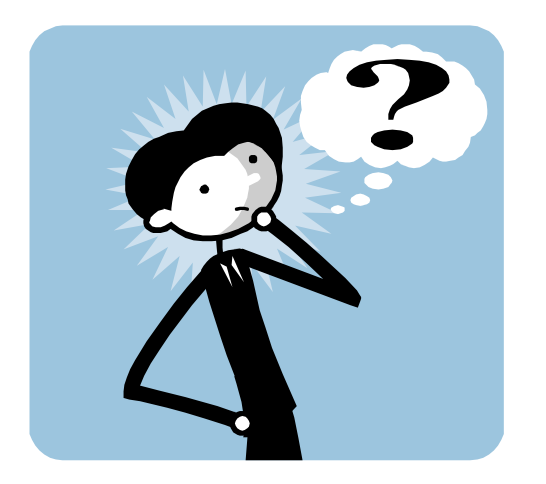

Gianfranco.Lanza@gufpi-isma.org